# РУКОВОДСТВО ПО ЭКСПЛУАТАЦИИ

# PHT

Преобразователь давления для гигиенических технологических процессов

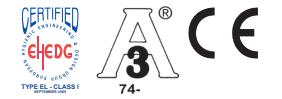

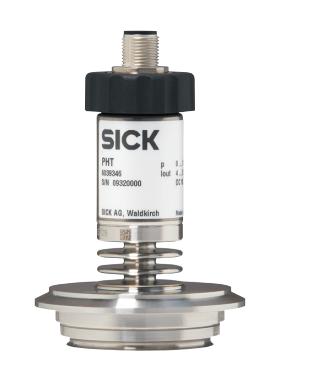

**SICK** Sensor Intelligence.

# **RU Руководство по эксплуатации PHT** Страница 4 - 21

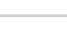

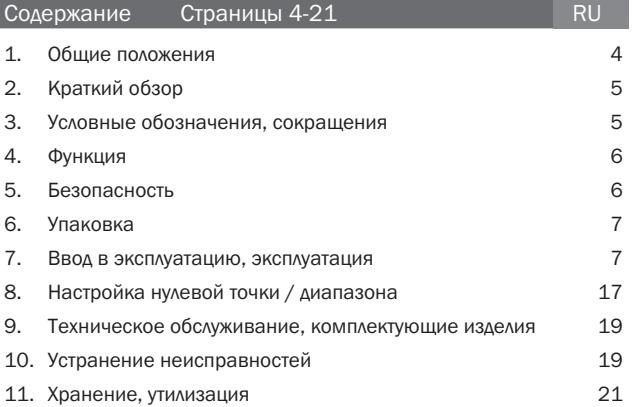

# 1. Общие положения

Преобразователь давления PHT специально разработан с учетом требований пищевой, фармацевтической промышленности и биомедицинской техники. Преобразователь давления PHT лучше всего подходит для условий, возникающих в рамках процессов безразборной очистки и стерилизации CIP/SIP. Он обладает химической устойчивостью к растворам для очистки и выдерживает высокие температуры. Металлическая измерительная мембрана, установленная заподлицо, приварена непосредственно к технологическому соединению. Тем самым реализуется соединение между технологическим соединением и мембраной без зазоров, и установка дополнительных уплотнений не требуется. Для совместимого соединения 3-A преобразователей давления SICK для уплотнений должно быть выполнено следующее условие: в случае соединения труб через молочную гайку по DIN 11851 необходимо использовать профилированные уплотнения, например, компоненты SKS BV или Kieselmann GmbH. Примечание: Соединительные элементы по SMS и APV RJT не являются 3-A совместимыми.

Важные сведения:

- Соответствующее техническое описание продукта имеет обозначение 8013359
- **В случае продукта нестандартной конструкции соблюдайте технические требования** в соответствии с товарно-транспортной накладной.
- Объяснение условных знаков:

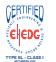

Европейская группа гигиенического проектирования и инжиниринга

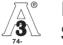

Компания 3-A Sanitary Standards. Inc.

Перед установкой и вводом в эксплуатацию устройства измерения давления прочитайте данное руководство по эксплуатации. Храните данное руководство в месте, доступном для всех пользователей в любое время. Мы самым тщательным образом составили следующие инструкции по установке и эксплуатации. Однако учесть все мыслимые сценарии применения невозможно.

Если серийный номер не читается (например, в результате механического повреждения или закрашивания), то будет невозможно получить информацию об изделии.

Устройства измерения давления SICK, описанные в руководстве по эксплуатации, сконструированы и изготовлены в соответствии с последними достижениями науки и техники. Во время изготовления все компоненты проходят строгий контроль качества и проверку на соответствие критериям охраны окружающей среды. Наша система экологического менеджмента прошла сертификацию по DIN EN ISO 14001.

### Применение продукции по назначению

Используйте преобразователь давления для преобразования давления в электрический сигнал.

# Необходимые знания

Устанавливайте и вводите устройство измерения давления в эксплуатацию только в том случае, если Вы ознакомлены с соответствующими директивами, действующими в конкретной стране, и имеете соответствующую квалификацию. Вы должны обладать знаниями в области измерительной техники и автоматизации, а также электрических цепей, поскольку устройство измерения давления относится к электрооборудованию в смысле стандарта EN 50178. В зависимости от условий использования Вы должны обладать соответствующими знаниями, например, об агрессивных средах или высоком давлении.

# 2. Краткий обзор

С целью быстрого ознакомления с продукцией прочитайте главы 3, 5, 7 и 11. В них содержатся краткие указания по технике безопасности и важные сведения по продукту и его вводу в эксплуатацию. Данные главы подлежат прочтению в обязательном порядке.

# 3. Условные обозначения. Сокращения

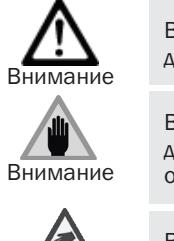

Возможная опасность для жизни и здоровья.

Возможная опасность для жизни и здоровья от разлетающихся частей.

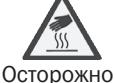

Возможный риск ожогов от горячих поверхностей.

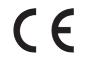

Продукт соответствует действующим европейским директивам.

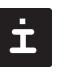

Указание, важная информация, функциональная неисправность.

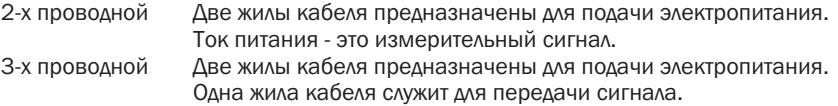

# 4. Функция

С помощью чувствительного элемента и при подаче питания посредством деформации мембраны имеющееся давление в Вашей системе преобразуется в усиленный стандартизированный электрический сигнал. Этот электрический сигнал изменяется пропорционально давлению. В соответствии с этим можно выполнить его оценку.

# 5. Безопасность

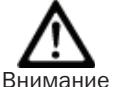

**• Необходимо выбрать правильное устройство измерения давления в отношении** диапазона измерения, конструктивного исполнения и специфических условий измерения перед монтажом или вводом в эксплуатацию.

Внимание ■ Соблюдайте соответствующие предписания в зависимости от страны (например, EN 50178), а также действующие стандарты и директивы, относящиеся к случаям специального применения (например, в случае использования опасных измеряемых сред, таких как ацетилен, воспламеняющихся или токсичных веществ, а также холодильных установок и компрессоров). Несоблюдение соответствующих предписаний может привести к тяжелым травмам и материальному ущербу!

- Размыкать соединения только, если сброшено давление!
- Эксплуатировать устройство измерения давления разрешается только в пределах диапазона перегрузки!
- Соблюдайте рабочие параметры в соответствии с пунктом 7 "Технические характеристики".
- Соблюдайте Технические характеристики для использования устройства измерения давления с агрессивными / коррозионными средами во избежание несчастных случаев, связанных с использованием механической энергии.
- Убедитесь, что устройство измерения давления используется только по назначению, то есть так, как описано в данном руководстве.
- Запрещается вмешиваться в работу устройства измерения давления и вносить изменения в его конструкцию, неописанные в настоящем руководстве по эксплуатации.
- Отключите устройство измерения давления и защитите его от непреднамеренного ввода в эксплуатацию, пока не будут устранены неисправности.
- Примите меры предосторожности в отношении остаточных количеств измеряемых веществ в демонтированных устройствах измерения давления. Остатки измеряемых веществ могут создать угрозу людям, окружающей среде и оборудованию!
- Ремонтировать датчики разрешается только производителю
- -Разомкните электрический контур, перед тем как отсоединить штекер или снять крышку.
- Перед вводом устройства измерения давления в эксплуатацию необходимо провести визуальную проверку мембраны, поскольку она является важной для безопасности деталью (см. раздел 7 далее по тексту).

# 6. Упаковка

# Всё ли доставлено?

İ

Проверьте комплект поставки:

- Предварительно собранные устройства измерения давления с защитным колпачком.
- Снимите защитный колпачок только непосредственно перед установкой, чтобы не повредить мембрану или резьбу напорного соединения.
- **Сохраните защитный колпачок резьбы напорного соединения и мембраны для после**дующего хранения или транспортировки.
- Устанавливайте защитный колпачок при демонтаже и транспортировке устройства.
- Проверьте устройство измерения давления на наличие возможных повреждений вследствие транспортировки. В случае явных повреждений необходимо немедленно уведомить об этом перевозчика и компанию SICK.
- Сохраните упаковку, так как она обеспечивает оптимальную защиту при транспортировке (например, в случае изменения места установки, отправки в ремонт).
- Убедитесь, что напорное соединение и соединительные контакты не повреждены.

# 7. Ввод в эксплуатацию, эксплуатация

# Проверка мембраны для Вашей безопасности

Перед вводом устройства измерения давления в эксплуатацию необходимо провести визуальную проверку мембраны, поскольку она является важной для безопасности деталью.

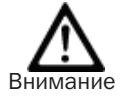

- Следите, не протекает ли жидкость, так как это указывает на то, что мембрана повреждена.
- Проведите визуальную проверку мембраны на наличие повреждений.
- Используйте устройство измерения давления только в том случае, если мембрана не повреждена.
- Используйте устройство измерения давления только в технически исправном состоянии.

### Монтаж механического разъема

- İ
- Снимите защитный колпачок только непосредственно перед установкой и обязательно проследите, чтобы мембрану не повредили также во время установки.
	- Проследите, чтобы при монтаже поверхности уплотнения на устройстве и в точке замеров были чистыми и без повреждений.
	- Данные по имеющимся технологическим соединениям смотрите в техническом описании PHT № 8013359
	- Для соответствующего технологического соединения используйте подходящие уплотнения.
	- Гигиеническая конструкция, как правило, предусматривает самосливную систему, чтобы при опорожнении остатки продукции не остались на преобразователе давления.
	- В соответствии с директивами 3-A рекомендуемая высота патрубка не должна превышать его диаметр. Резервуар, патрубок и технологическое соединение (со стороны резервуара) должны удовлетворять требованиям директив и действующих стандартов для гигиенических конструкций, таких как, например, шероховатость поверхности соприкасающихся со средой деталей Ra ≤ 0.8 мкм.

Заводская табличка (примеры)

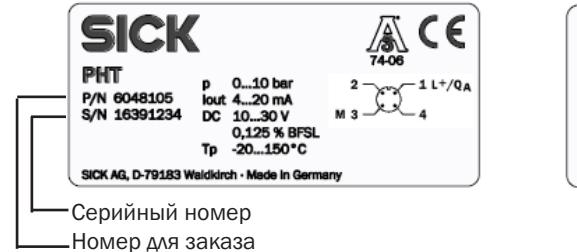

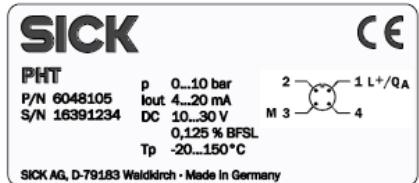

PHT-xxxxxxXX0Sxxxx0Z в комбинации с технологическими соединениями (XX): T1, T2, 52, 54, 55, 64, 65, 84, 85, C2, C3, C4, C5, D3, D4, D5, 74, 75, N4, N5, N6, N7, VF, VN, DR, N8, и N9.

PHT-xxxxxxXX0Sxxxx0Z в комбинации с технологическими соединениями (XX): S1, S2.

### Монтаж электрического разъема

- 主
- Заземлите устройство через напорное соединение и/или контактный зажим 5.
- **Эксплуатируйте преобразователь давления с экранированным кабелем и зазем**лите экран по крайней мере на одной стороне кабеля, если кабели длиннее 30 м (2-х проводные) или 3 м (3-х и 4-х проводные) или выходят за пределы здания.
- Используйте только источники питания, которые обеспечивают надежное электрическое отсоединение рабочего напряжения в соответствии с IEC/DIN EN 60204-1. Кроме того, следует учитывать общие требования, предъявляемые к электрическим цепям БСНН (цепи безопасного сверхнизкого напряжения, PELV) в соответствии с IEC/DIN EN 60204-1. В качестве альтернативного варианта для Северной Америки: Соединение также может быть выполнено на "Class 2 Circuits" или "Class 2 Power Units" согласно CEC (Электротехнические нормы и правила Канады) или NEC (Национальные электротехнические нормы и правила США).
- Степень защиты IP по IEC 60 529 (указанные степени защиты действуют только в прямом положении при условии, что штекеры проводов имеют соответствующую степень защиты).
- Выберите диаметр кабеля, подходящий для кабельного ввода штекера. Убедитесь, что кабельный ввод установленного штекера выполнен корректно, что имеются уплотнения и они не повреждены. Затяните винтовое крепление и проверьте, правильно ли установлены уплотнения, чтобы обеспечить требуемую степень защиты.
- При выводе кабеля убедитесь, что на его конце нет влаги.

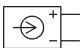

Источник напряжения  $\Box$   $\Box$  Потребитель

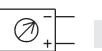

- $L^+/Q_A$ <br>M Положительный контакт питания / измерительный контакт
- Отрицательный контакт питания / измерительный контакт

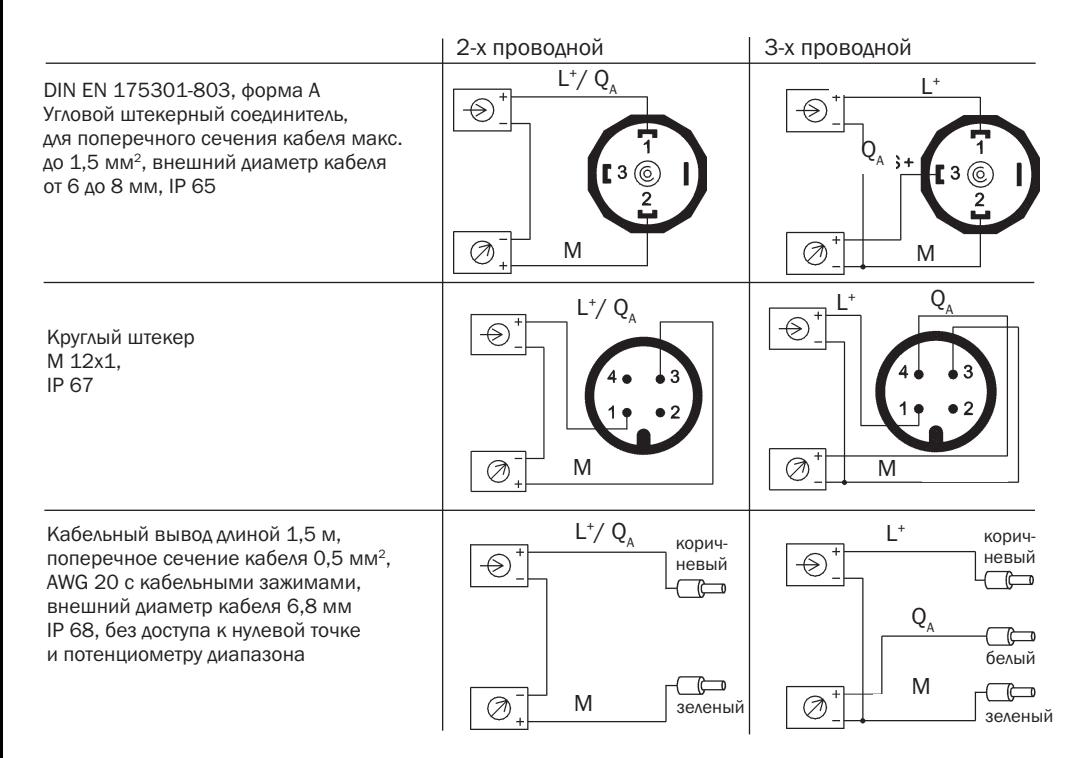

Полевой корпус, внешний диаметр кабеля 7 - 13 мм, IP 67

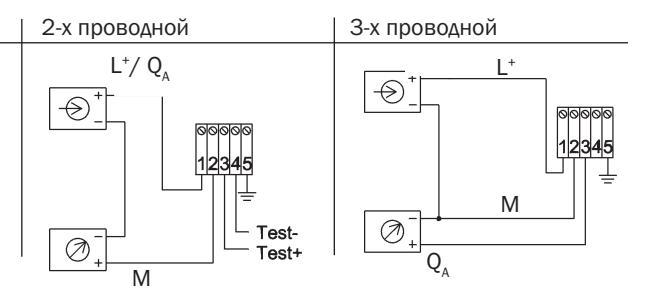

# Монтаж углового штекера в соответствии с DIN EN 175301-803 форма A

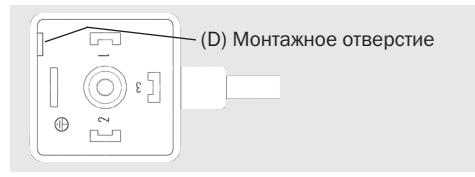

- 1. Отсоедините винт (1).
- 2. Отсоедините кабельный ввод (2).
- 3. Вытащите угловой корпус (5) с зажимным блоком (6) из устройства.
- 4. В качестве рычага используйте отвертку, которую нужно вставить в монтажное отверстие (D) таким образом, чтобы вытолкнуть

 зажимной блок (6) из углового корпуса (5). Не выталкивайте зажимной блок (6) через отверстие под винт (1) или кабельный ввод (2), в противном случае будут повреждены уплотнения углового корпуса.

- 5. Выберите наружный диаметр кабеля, подходящий к кабельному вводу углового корпуса. Проведите кабель через кабельный ввод (2), кольцо (3), уплотнение (4) и угловой корпус (5).
- 6. Подсоедините концы кабеля в соответствии с чертежом расположения выводов к соединительным клеммам зажимного блока (6).

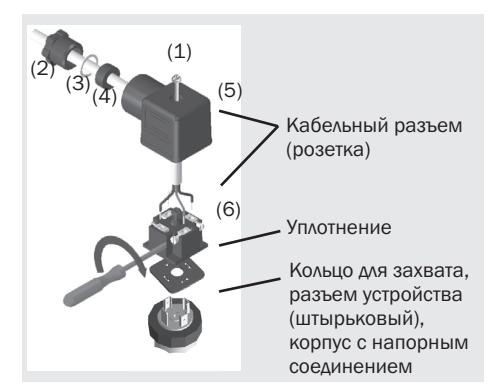

- 7. Прижмите угловой корпус (5) к зажимному блоку (6).
- 8. Соедините кабель с кабельным вводом (2) винтами. Убедитесь, что уплотнения не повреждены и кабельный ввод с уплотнениями установлены корректно, чтобы обеспечить требуемую степень защиты.
- 9. Разместите квадратную плоскую прокладку над соединительными выводами в корпусе.
- 10. Установите зажимной блок (6) на соединительные выводы в корпусе.
- 11. Соедините с помощью винта (1) угловой корпус (5) с зажимным блоком (6) в устройстве.

# Кабельное соединение в пружинном зажимном блоке

- Выполните оконцовку зачищенных концов жил с использованием кабельных наконечников.
- Отвинтите крышку корпуса.
- Отсоедините кабельный ввод с помощью гаечного ключа SW24.
- **Введите кабель через кабельный ввод в открытую верхнюю часть корпуса.**
- Прижмите соответствующий пластиковый рычаг к пружинному зажимному блоку отверткой, чтобы открыть зажимной контакт.
- Введите оконцованный кабель в отверстие и отпустите пластиковый рычаг так, чтобы конец кабеля был зажат в пружинном зажимном блоке.
- После подключения отдельных жил затяните кабельный ввод и привинтите крышку корпуса.

# Функциональное назначение испытательного контура для 2-х проводного монтажа

С помощью испытательного контура во время нормального режима работы можно измерить ток, не отсоединяя само устройство. Для этого необходимо подключить амперметр (внутреннее сопротивление < 15 Ом) к клеммам Тест +/-.

# Диапазоны измерения

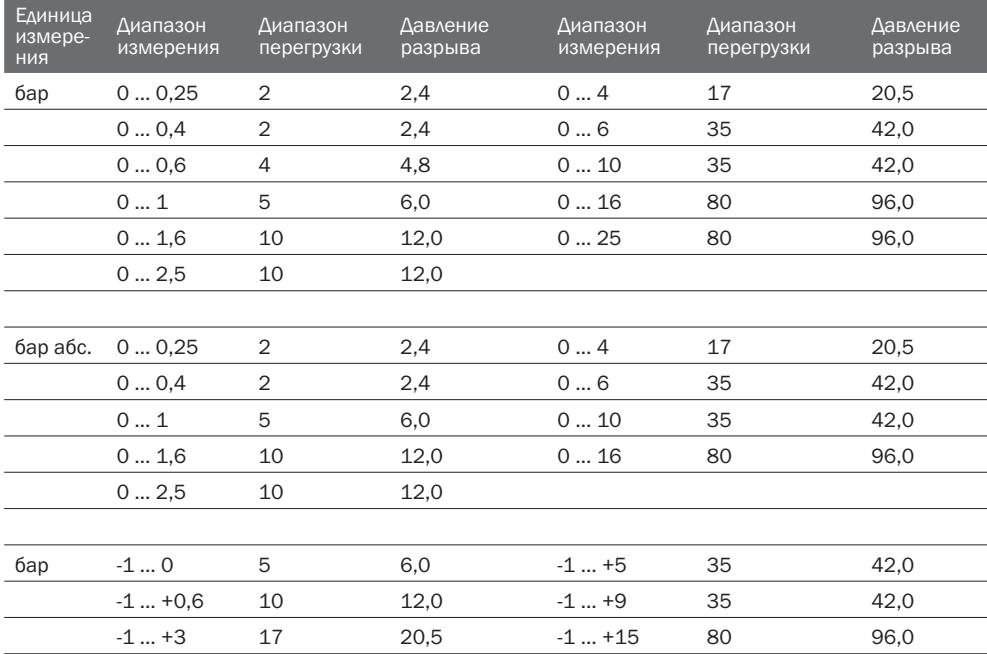

Кроме того, предлагаются варианты с единицами измерений: МПа, psi, кг/см2

### Технические характеристики PHT

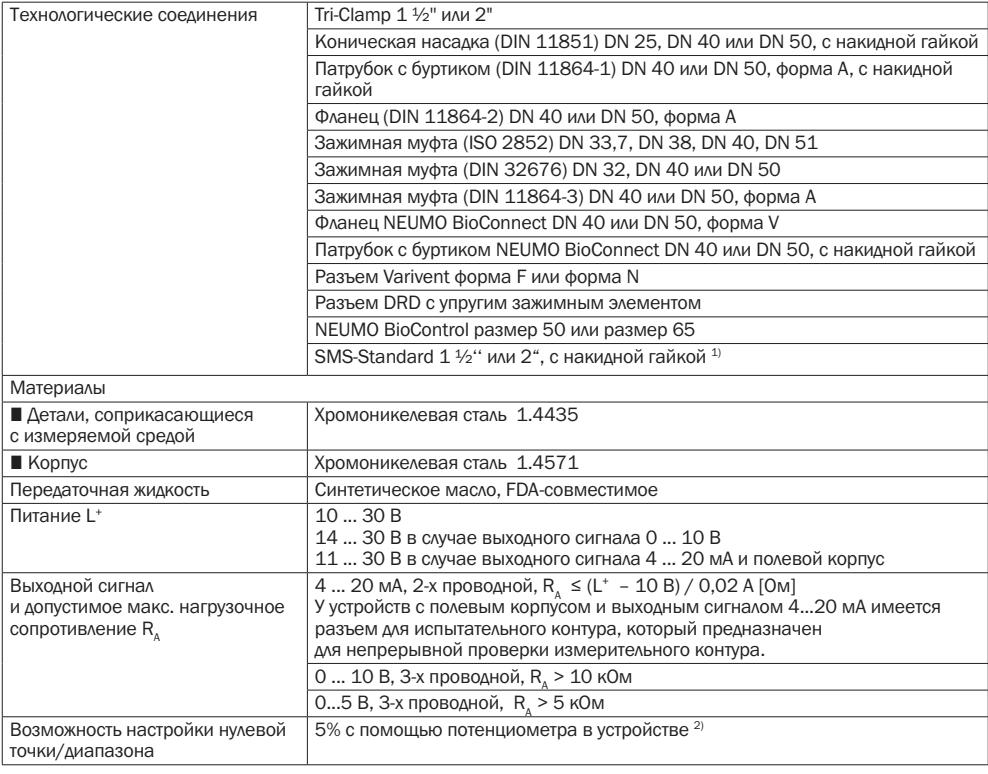

1) Не совместимый с 3-A или EHEDG

2) Без опции кабельного вывода

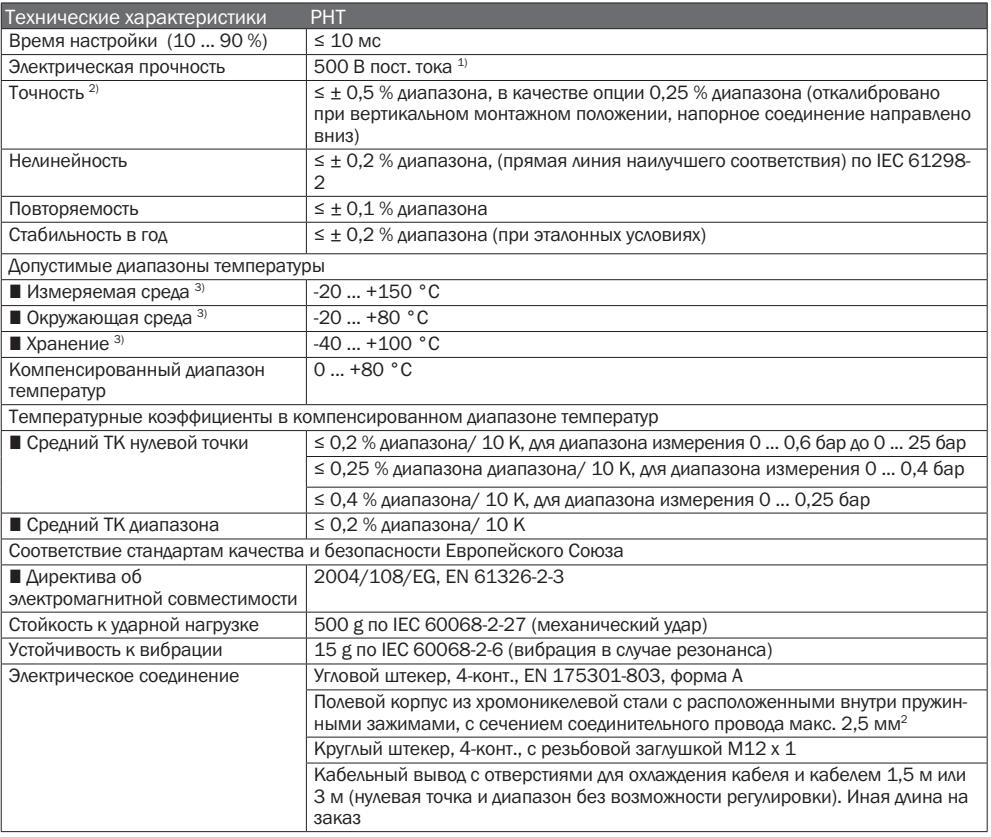

1) Источник напряжения NEC Class 02 (низкое напряжение и слабый ток макс. 100 ВА также в состоянии неисправности)

2) Включая нелинейность, гистерезис, отклонение от нулевой точки и конечного значения (соответствует погрешности измерений в соответствии с IEC 61 298-2)

3) Также удовлетворяет требованиям EN 50178, таб. 7, эксплуатация (C) 4K4H, хранение (D) 1K4, транспортировка (E) 2K3

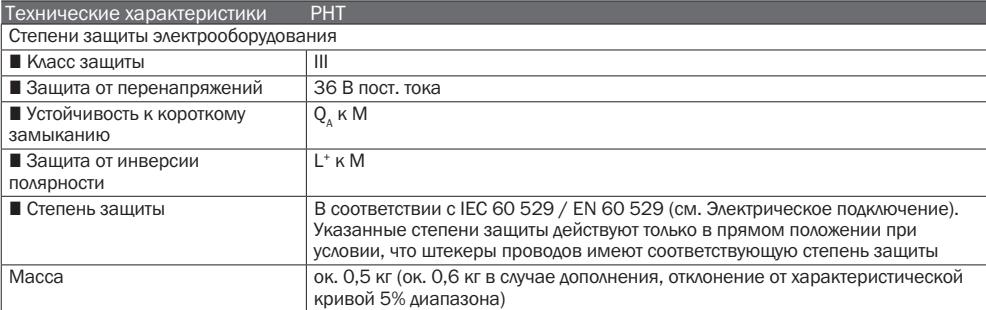

İ.

При проектировании Вашей системы обратите внимание, что указанные значения (например, давление разрыва, граница перегрузки) являются действительными в зависимости от используемого материала, технологического соединения, соединительного штуцера и уплотнения.

### Функциональное испытание

İ

Выходной сигнал должен быть пропорционален имеющемуся давлению. Если это не так, то это может быть признаком повреждения мембраны. В этом случае прочитайте, как устранить неисправность в главе 10 "Устранение неисправностей".

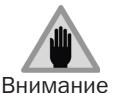

- Открывать соединения только, если сброшено давление в системе!
- Соблюдайте рабочие параметры в соответствии с пунктом 7 "Технические характеристики".
- Эксплуатировать устройство измерения давления разрешается только в пределах диапазона перегрузки!

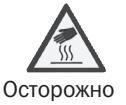

- При касании устройства измерения давления помните, что поверхности компонентов устройства во время работы нагреваются.

- 8. Настройка нулевой точки / диапазона (только у устройств с кольцом для захвата или с полевым корпусом)
- İ.

Не рекомендуется переставлять потенциометр диапазона. Он используется для заводской настройки, и его разрешается регулировать только в том случае, если у Вас есть соответствующее калибровочное оборудование (по крайней мере в три раза более точное, чем указанная точность).

# Устройства с зажимной гайкой

- При демонтаже / монтаже штекера убедитесь, что жилы многожильного кабеля не порвались и не защемлены.
- Отсоедините кабельный разъем (розетку). Откройте устройство измерения давления, ослабив захватное кольцо (см. рисунок $(A)$ ). Осторожно выньте (штырьковый) разъем устройства из корпуса.
- $\blacksquare$  Установите нулевую точку (Z) (см. рисунок  $\mathcal{B}$ ), переместив начальное значение давления.
- **Установите диапазон (S), переместив конеч**ное значение давления.
- Проверьте нулевую точку.
- Если нулевая точка неверна, то процедуру, при необходимости, следует повторить.
- Снова тщательно закройте устройство измерения давления.
- Убедитесь, что уплотнения чистые, не повреждены
- и правильно установлены, чтобы обеспечить требуемую степень защиты.

Рекомендуемый цикл повторной калибровки: 1 год

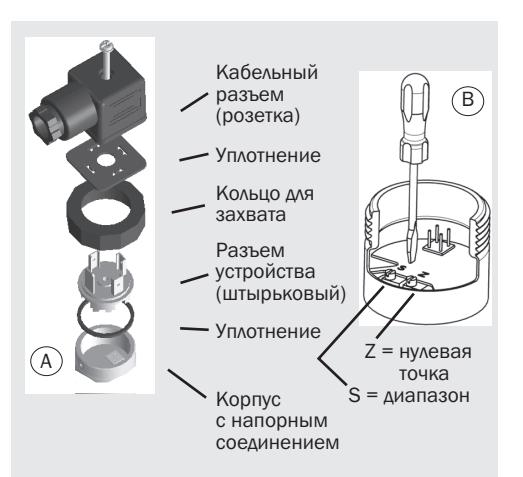

### Устройства с полевым корпусом

- При демонтаже / монтаже штекера убедитесь, что жилы многожильного кабеля не порвались и не защемлены.
- Откройте устройство измерения давления, повернув полевой корпус.
- **Установите нулевую точку (Z), переместив** начальное значение давления.
- Установите диапазон (S), переместив конечное значение давления.
- Проверьте нулевую точку.
- Если нулевая точка неверна, то процедуру, при необходимости, следует повторить.
- Снова тщательно закройте устройство измерения давления. Убедитесь, что уплотнения не повреждены, чистые и установлены правильно, чтобы обеспечить требуемую степень защиты.

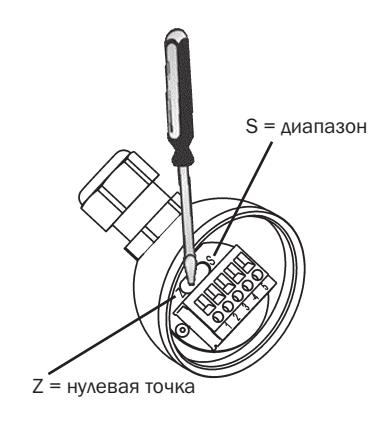

# 9. Техническое обслуживание. Комплектующие

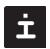

■ Устройства измерения давления SICK не требуют технического обслуживания.

- Производить ремонт разрешается только производителю.

# Комплектующие

Смотрите информацию по комплектующим (например, кабели) в нашем актуальном техническом описании или свяжитесь с нашим торговым представителем.

**• Размыкать соединения только, если сброшено давление!** 

# 10. Устранение неисправностей

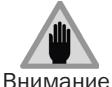

- Примите меры предосторожности в отношении остаточных количеств измеряемых веществ в демонтированных устройствах измерения давления. Остатки измеряемых веществ могут создать угрозу людям, окружающей среде и оборудованию!

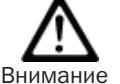

- Отключите устройство измерения давления и защитите его от непреднамеренного ввода в эксплуатацию, пока не будут устранены неисправности.

- Производить ремонт разрешается только производителю.

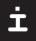

Не используйте для очистки острые или твердые предметы, поскольку они могут повредить мембрану напорного соединения.

Предварительно проверьте, есть ли давление (вентили/шаровой кран и т.д. открыты) и правильно ли выбрано напряжение и выполнен проводной монтаж (2-х или 3-х проводной).

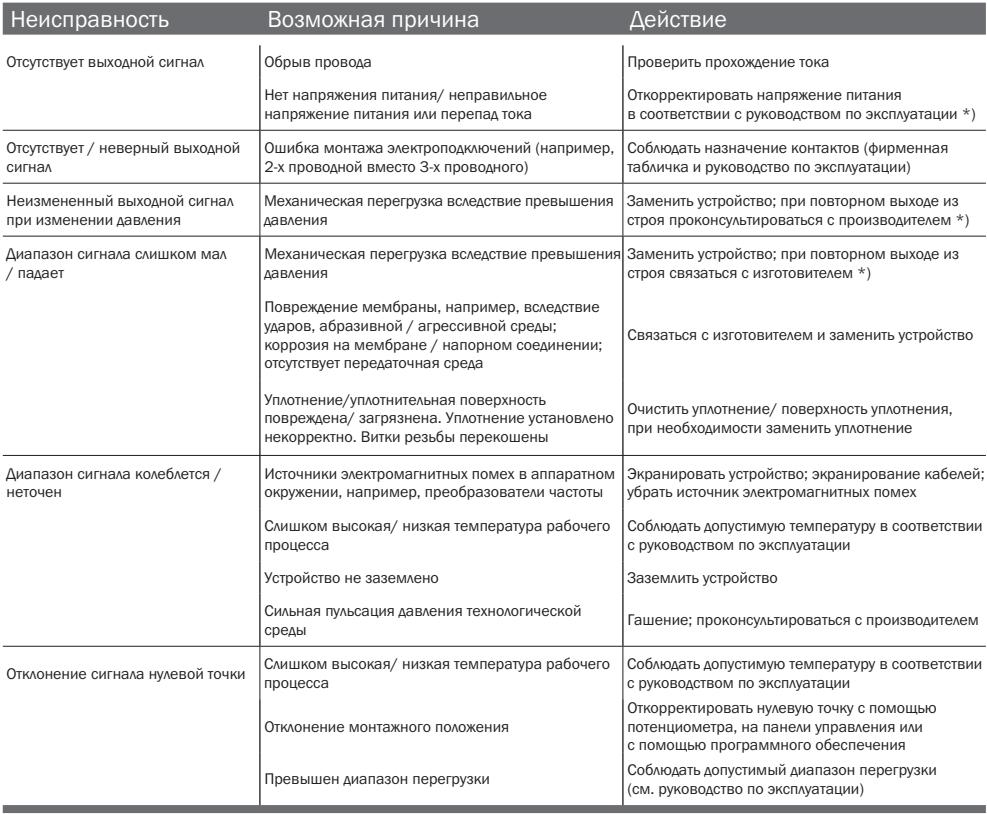

\*) После регулировки проверьте, корректно ли работает система. Если ошибка сохраняется, то отправьте устройство в ремонт (или замените его).

# Если проблема сохраняется, свяжитесь с нашим торговым представителем.

### Заявление о безопасности в случае сервисного обслуживания

Перед возвратом выполните промывку и очистку демонтированного устройства, чтобы защитить наших сотрудников и окружающую среду от угрозы, вызванной приставшими остатками измеряемых веществ.

Осуществить проверку вышедших из строя устройств можно будет только в том случае, если представлено полностью заполненное заявление о безопасности. В заявлении необходимо указать все материалы, которые соприкасались с устройством, в том числе и те, которые использовались для тестирования, эксплуатации или очистки. Заявление о безопасности представлено на нашем сайте (www.sick.com).

# 11. Хранение, утилизация

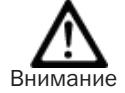

Примите меры предосторожности при хранении и утилизации в отношении остаточных количеств измеряемых веществ в демонтированных устройствах измерения давления. Рекомендуется провести соответствующую тщательную очистку устройства. Остатки измеряемых веществ могут создать угрозу людям, окружающей среде и оборудованию!

Хранение

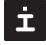

Установите защитный колпачок при хранении устройства измерения давления, чтобы не повредить мембрану.

Утилизация

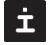

Утилизацию компонентов устройства и упаковочных материалов необходимо осуществлять согласно действующим в конкретной стране правилам по переработке и утилизации отходов, в соответствии с требованиями, действующими в месте поставки.

### Возможны изменения.

### Для заметок

## Для заметок

Australia

Phone +61 3 9497 4100 1800 334 802 – tollfree E-Mail sales@sick.com.au

#### Belgium

Phone +32 (0)2 466 55 66 E-Mail info@sick.be

#### Brasil

Phone +55 11 3215-4900 E-Mail sac@sick.com.br

#### Canada

Phone +1(952) 941-6780 1 800-325-7425 – tollfree E-Mail info@sickusa.com

#### Ceská Republika

Phone +420 2 57 91 18 50 E-Mail sick@sick.cz

### China

Phone +852-2763 6966 E-Mail ghk@sick.com.hk

#### Danmark

Phone +45 45 82 64 00 E-Mail sick@sick.dk

#### Deutschland

Phone +49 211 5301-301 E-Mail kundenservice@sick.de

#### España

Phone +34 93 480 31 00 E-Mail info@sick.es

#### France

Phone +33 1 64 62 35 00 E-Mail info@sick.fr

#### Great Britain

Phone +44 (0)1727 831121 E-Mail info@sick.co.uk

#### India

Phone +91-22-4033 8333 E-Mail info@sick-india.com Israel Phone +972-4-999-0590 E-Mail info@sick-sensors.com Italia Phone +39 02 27 43 41 E-Mail info@sick.it

#### Japan

Phone +81 (0)3 3358 1341 E-Mail support@sick.jp

#### Magyarország Phone +36 1 371 2680 E-Mail office@sick.hu

Nederlands Phone +31 (0)30 229 25 44 E-Mail info@sick.nl

#### Norge Phone +47 67 81 50 00 E-Mail austefjord@sick.no

Österreich Phone +43 (0)22 36 62 28 8-0 E-Mail office@sick.at

#### Polska

Phone +48 22 837 40 50 E-Mail info@sick.pl

### România

Phone +40 356 171 120 E-Mail office@sick.ro

#### Russia

Phone +7 495 775 05 30 E-Mail info@sick.ru

#### Schweiz

Phone +41 41 619 29 39 E-Mail contact@sick.ch

#### Singapore Phone +65 6744 3732

E-Mail admin@sicksgp.com.sg

#### Slovenija

Phone +386 (0)1-47 69 990 E-Mail office@sick.si

South Africa Phone +27 11 472 3733 E-Mail info@sickautomation.co.za

#### South Korea Phone +82-2 786 6321/4 E-Mail info@sickkorea.net

Suomi Phone +358-9-25 15 800 E-Mail sick@sick.fi

#### Sverige Phone +46 10 110 10 00 E-Mail info@sick.se

Taiwan Phone +886 2 2375-6288 E-Mail sales@sick.com.tw

#### **Türkive** Phone +90 216 528 50 00 E-Mail info@sick.com.tr

United Arab Emirates Phone +971 4 8865 878 E-Mail info@sick.ae USA/México Phone +1(952) 941-6780 1 800-325-7425 – tollfree

### E-Mail info@sickusa.com

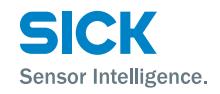